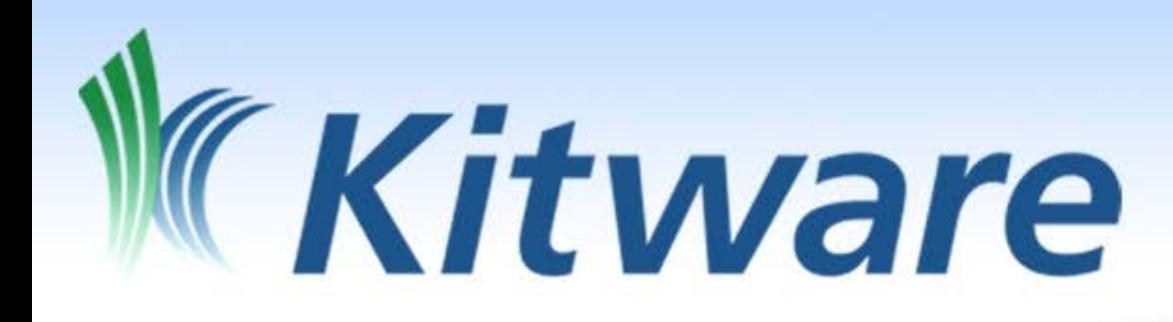

# Open Source UAS Software Toolkits

Keith Fieldhouse Technical Lead, Kitware Inc. keith.fieldhouse@kitware.com

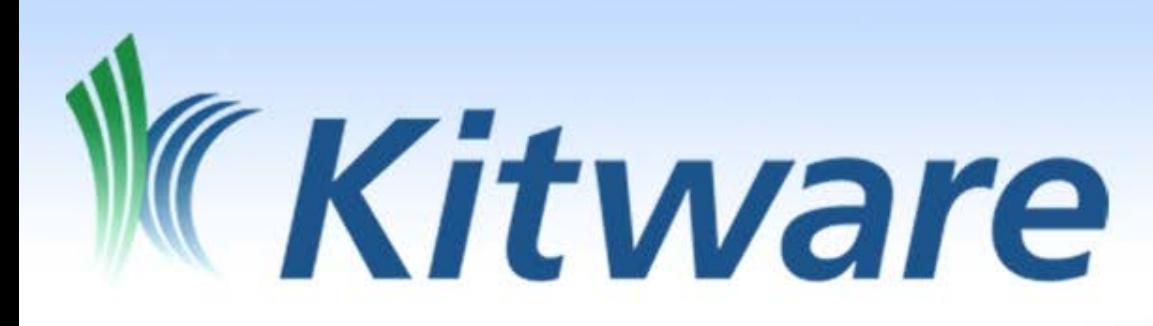

#### **Best known for open source toolkits and applications**

#### **Collaborative software R&D:**

- Algorithms & Applications
- Image & Data Analysis
- Software Process & Infrastructure
- Support & Training

**Supporting all sectors:** Industry, Government, Academia, Commercial

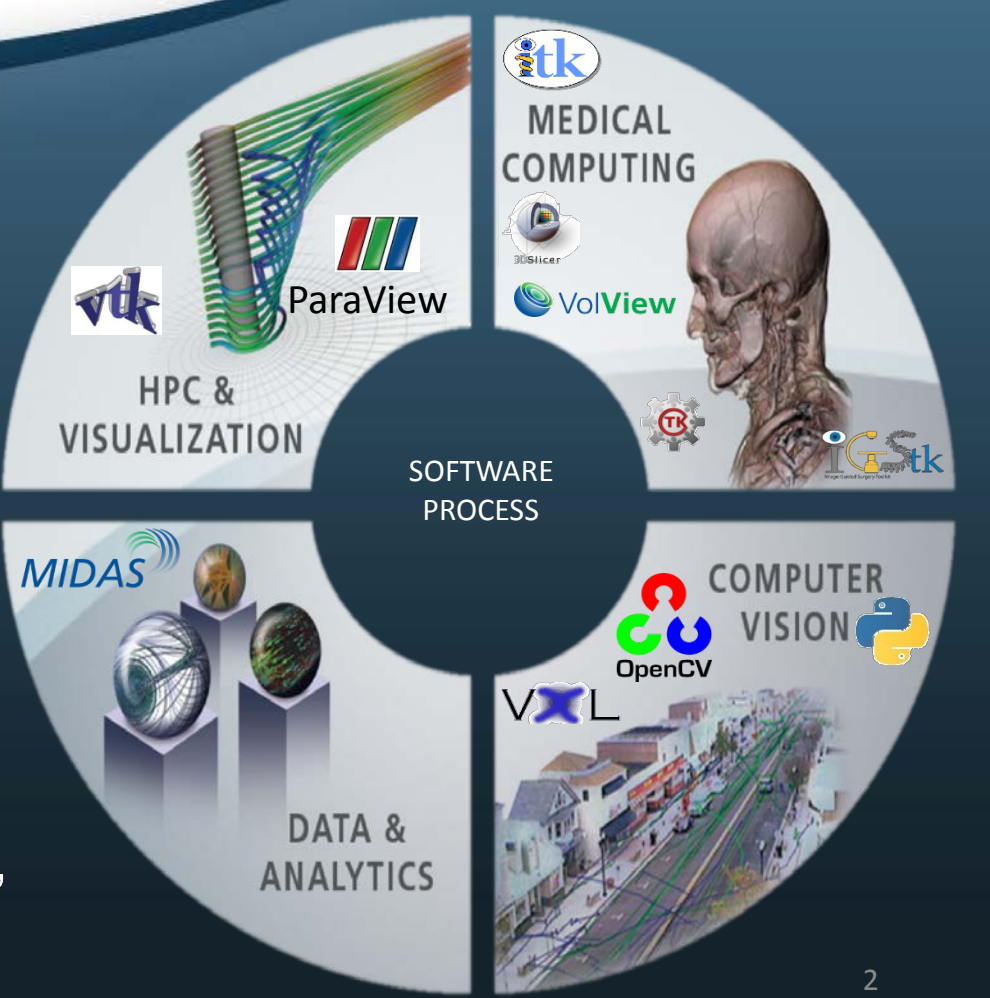

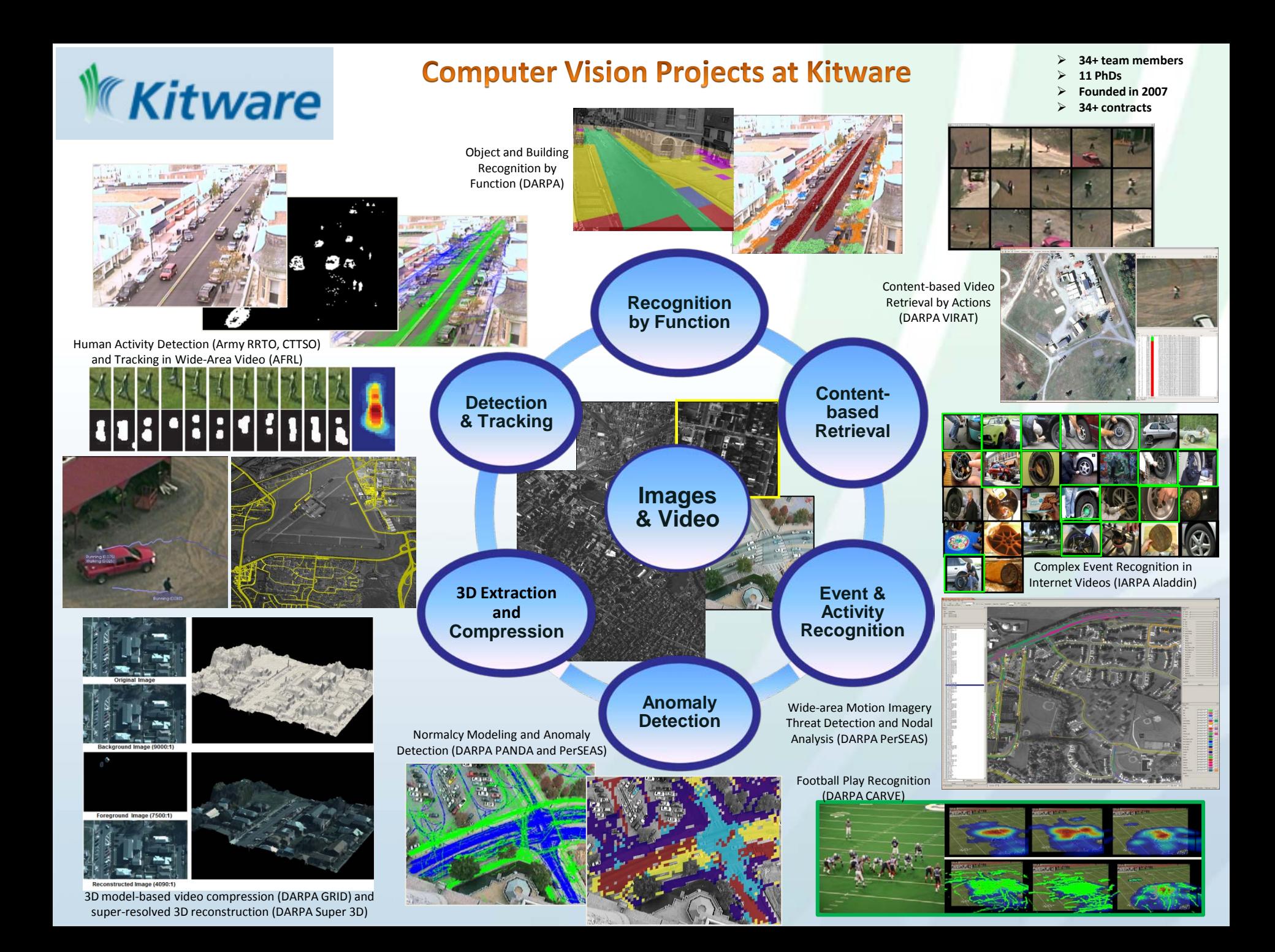

### Changing Face of Aerial Video

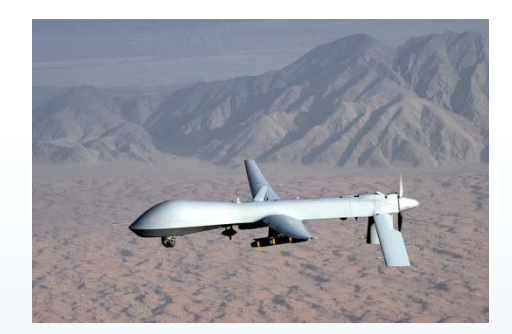

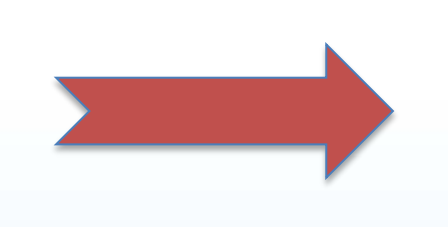

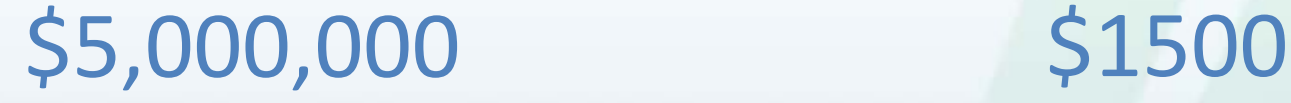

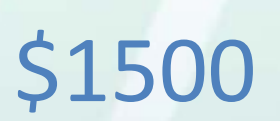

The increasing availability of inexpensive, capable aerial video platforms inevitably leads to an overabundance of video footage. Automated analytics are required to organize this footage and synthesize actionable information.

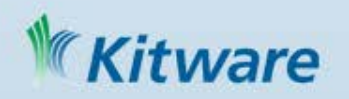

### Video Analytics

#### Answer Fundamental Questions

#### *What Can I see?*

- How does it change over time?
- How big is it?
- Where is it?

#### *What is Happening?*

- Is anything moving?
- Where does it go?
- When does it get someplace interesting?

What is the Value?

- Data to Decisions
- **Automation**
- Improves Exploitation of Data
- Increases Data Analysis Efficiency
- Improves Performance

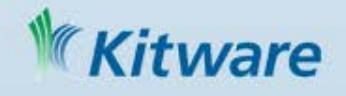

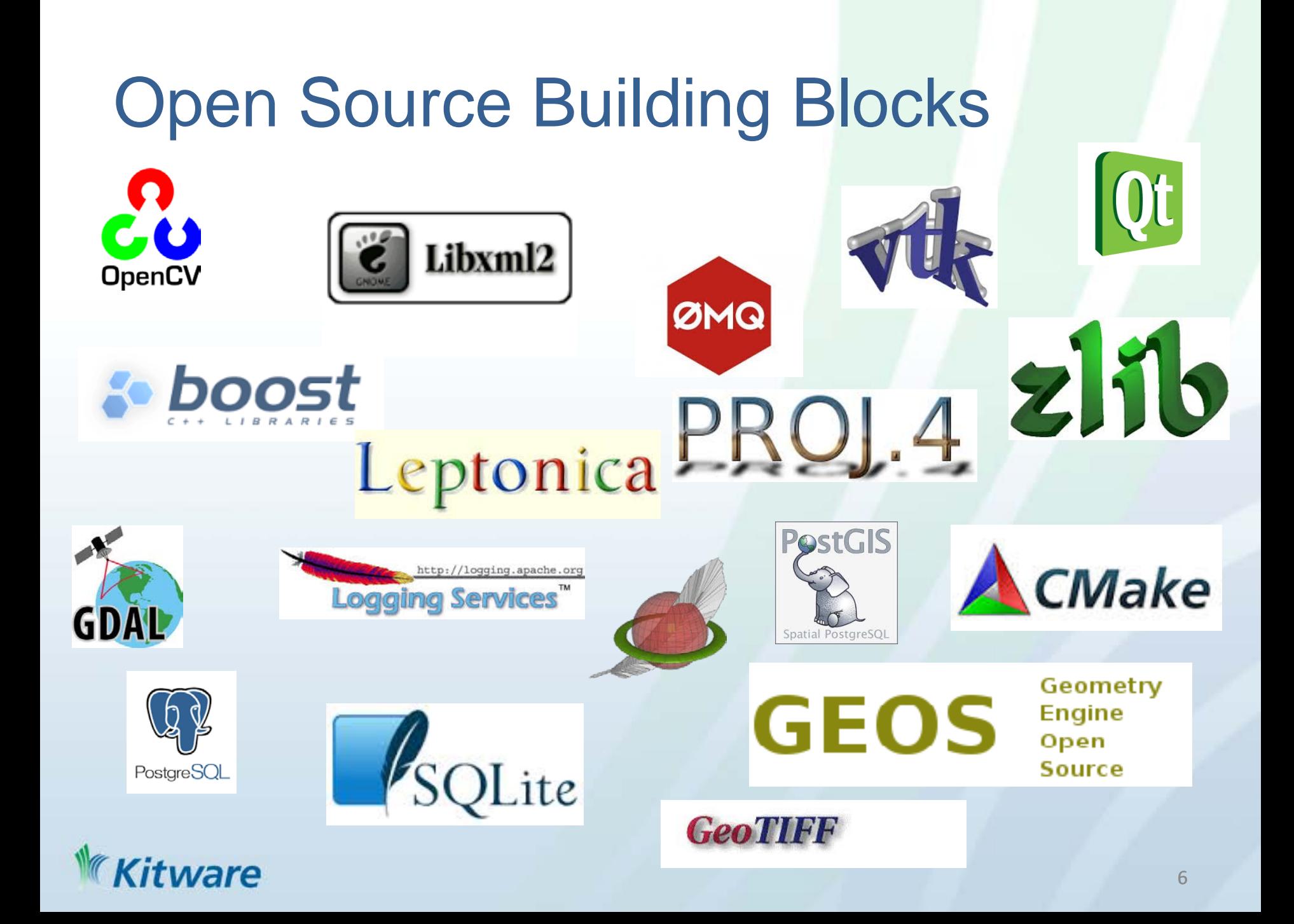

# Open Source Use Challenges

- Complex and idiosyncratic software build processes across many tools
- OS package managers have their own agenda
	- What is current?
	- What is important?
	- What is available?
- Platform requirements

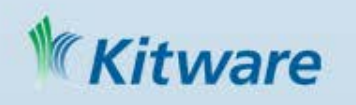

### Why Open Source?

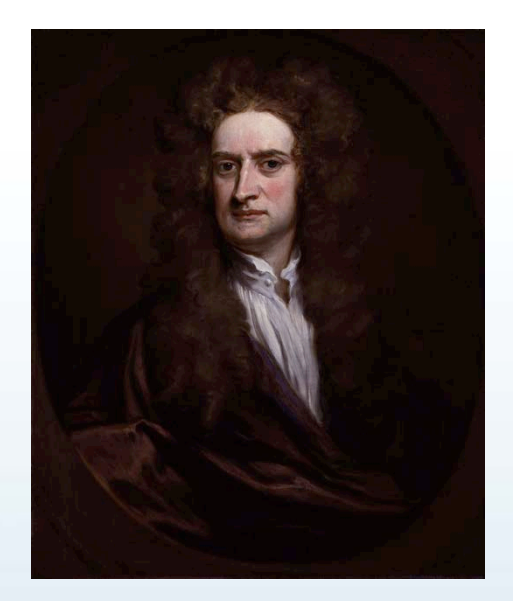

"If I have seen FURTHER, IT IS BY standing on the SHOULDERS OF giants." – Isaac **NEWTON** 

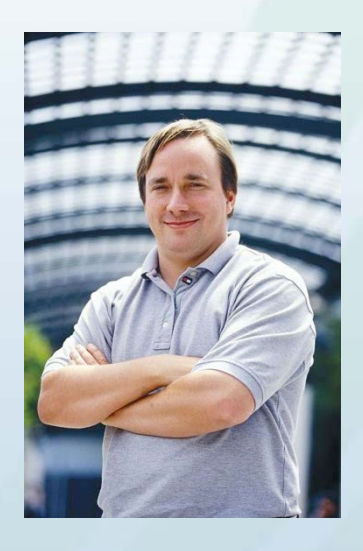

"I often compare open source to science. To where science took this whole notion of developing ideas in the open and improving on other peoples' ideas and making it into what science is today and the incredible advances that we have had. And I compare that to witchcraft and alchemy, where openness was something you didn't do." - Linus Torvalds, Linux Creator

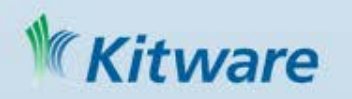

# KWIVER Toolkit

#### Kitware Image and Video Exploitation and Retrieval Toolkit

An Open Source, production-quality video exploitation system

- Engage the community: academic, industry, government
- Avoid expensive software duplication and redundancy, speed time to solution
- Leverage the "many eyes" of the community to improve quality, stability and utility
- Bridge the gaps between research code  $\rightarrow$  production software, initial feasibility  $\rightarrow$  operational evaluation
- Create a true open-source community for cooperative, distributed development based upon available Open Source toolkits
- Scale down to a single researcher's desktop and up to multi-node clusters

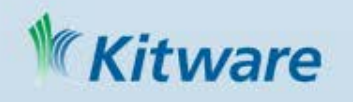

# A KWIVER Enabled System

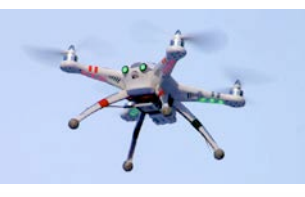

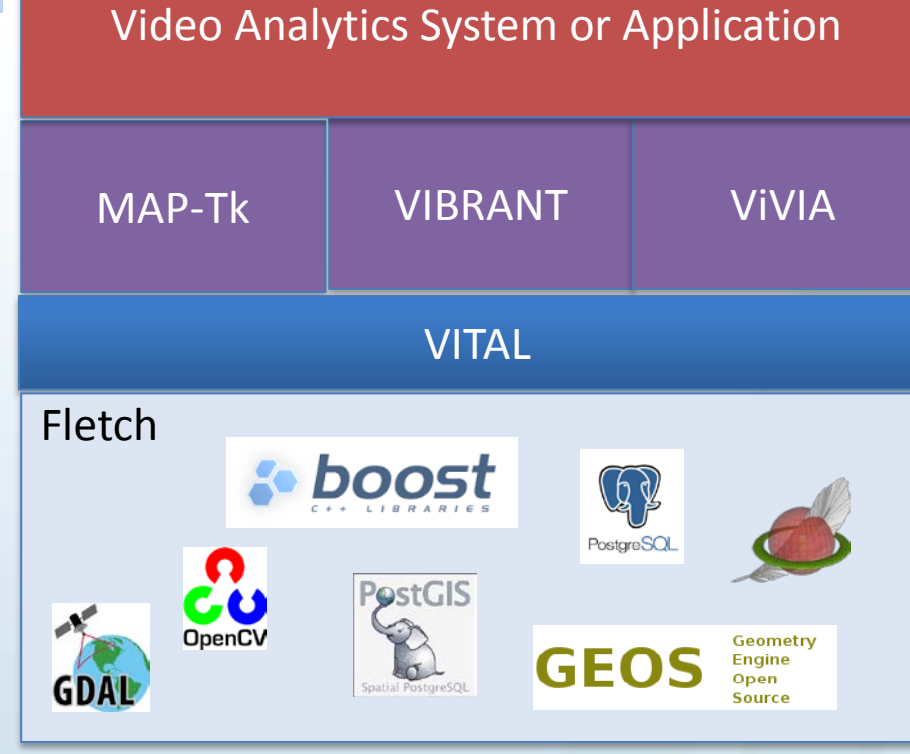

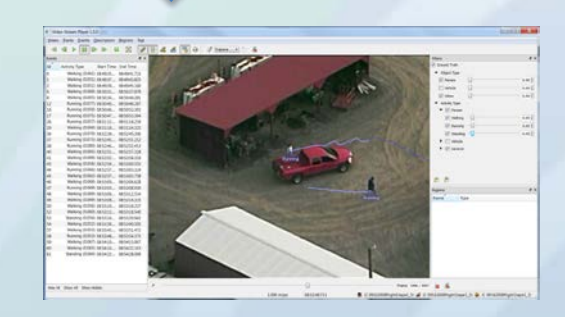

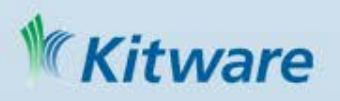

#### Fletch – A Computer Vision Tool Chest

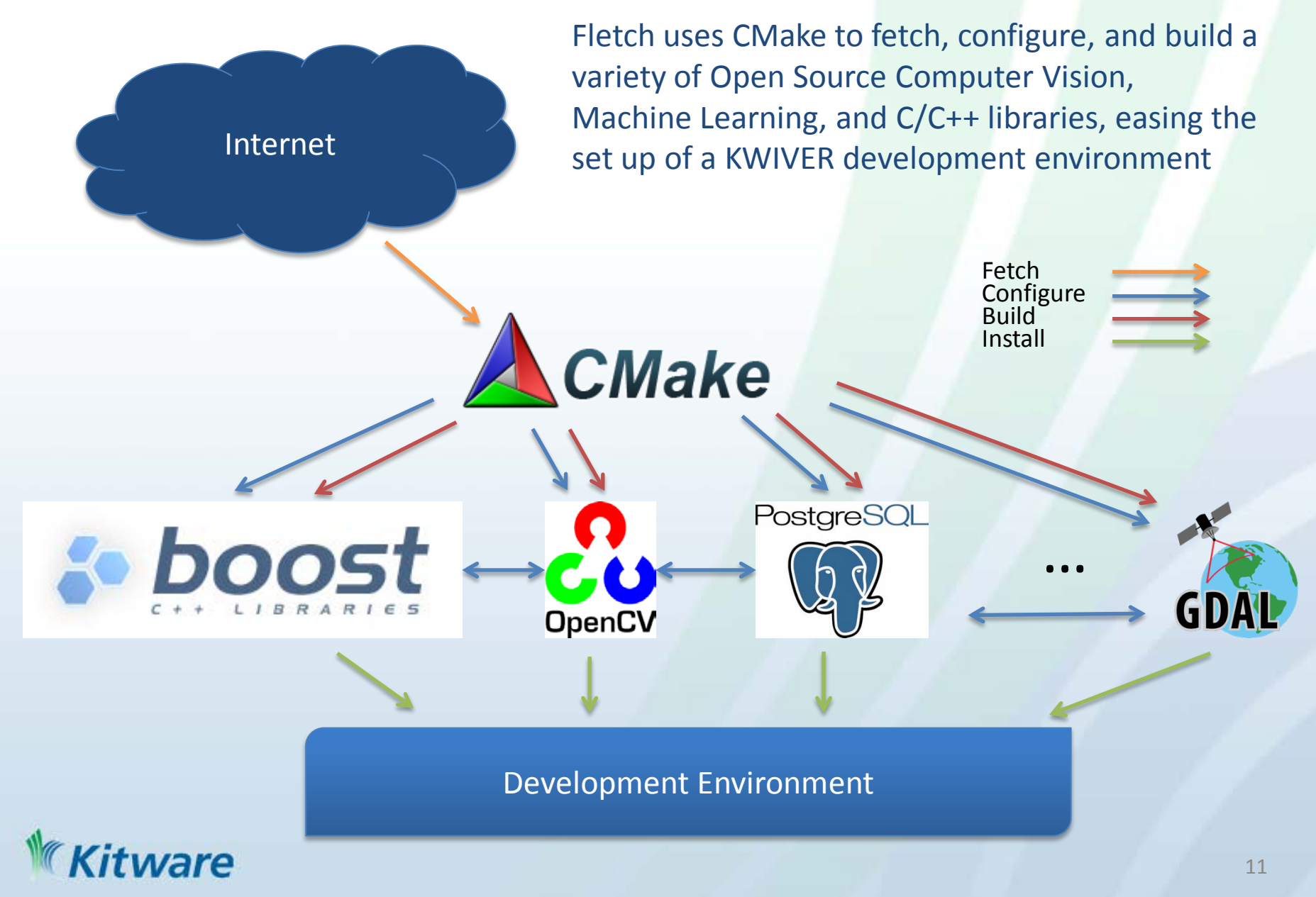

Provides abstractions for algorithms and data types along with core services such as logging and configuration to help build cohesive systems. Many choices can be configured at *runtime*.

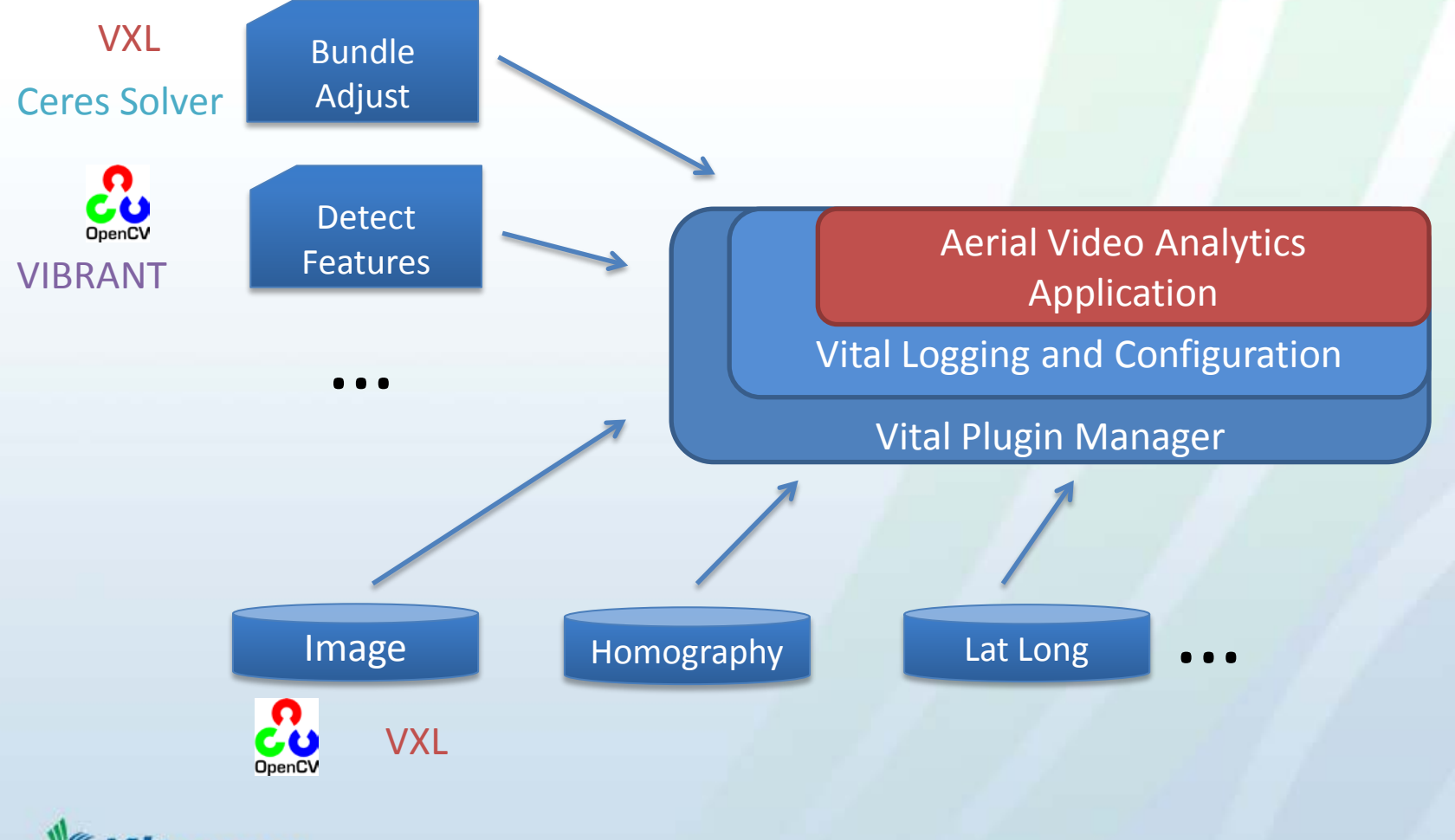

VITAL

**ware** 

### MAP-Tk

#### Motion-imagery Aerial Photogrammetry Toolkit

- Open source with permissive BSD license <https://github.com/kitware/maptk>
- Highly modular, open framework
- OpenCL (GPU) accelerated feature detector and descriptor option.
- Optimized for aerial video processing
	- Frame-to-frame homography guided feature tracking
	- Homography guided loop-closure
- Recovery from bad frames during tracking
- **Temporally hierarchical** bundle adjustment
- Estimate shared, but unknown, intrinsics

itware

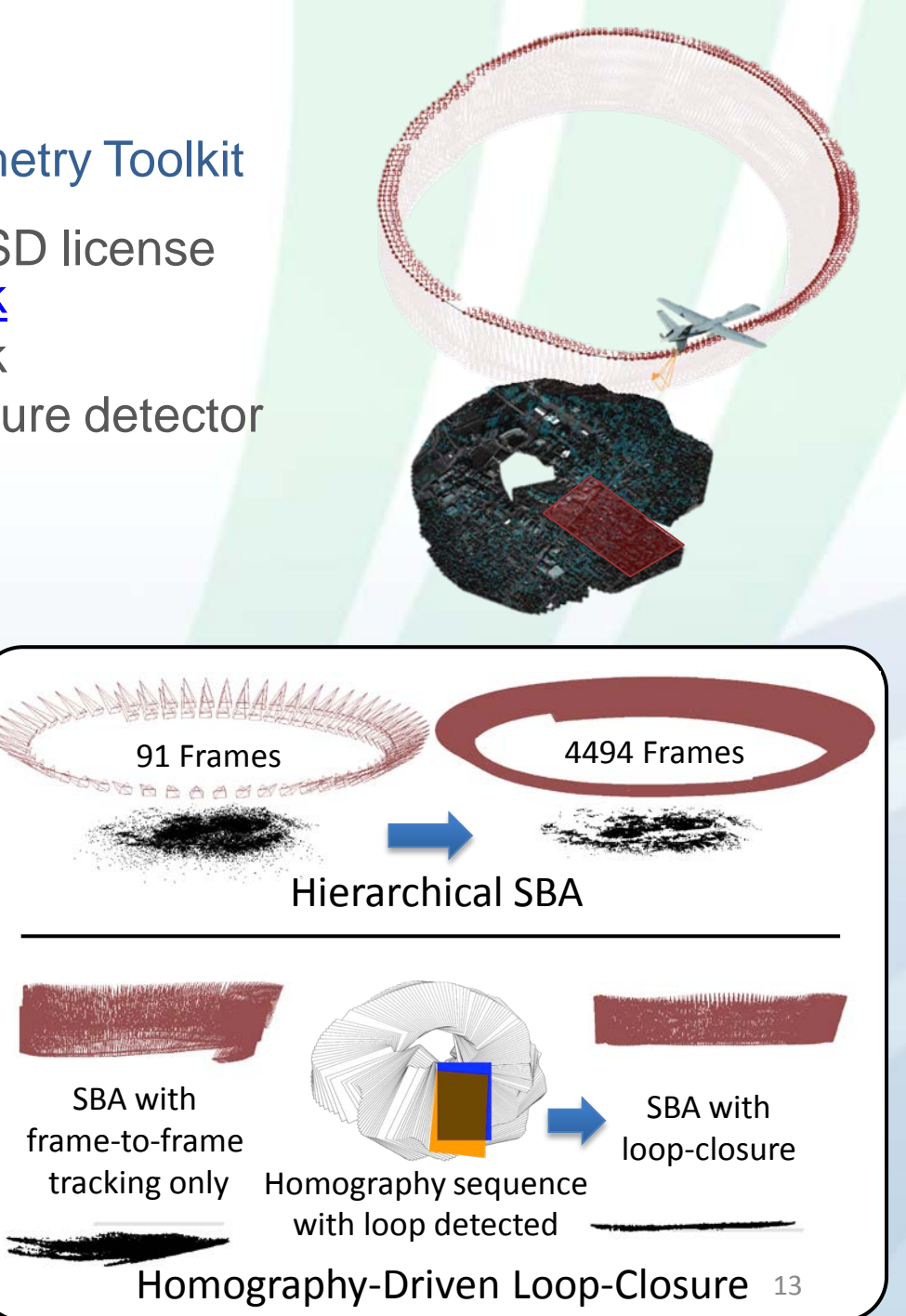

# MAP-Tk 3D From Video

- Various applications depend on camera pose
	- GPS/intertial sensors are not always available or accurate enough for 3D image analysis
	- Sparse bundle adjustment (SBA) provides accurate pose from images
- Existing open source SBA packages focus on unordered collections of images and are very slow for video
- We can do much better by exploiting temporal continuity at all stages of processing
- Designed **MAP-Tk** to address these issues

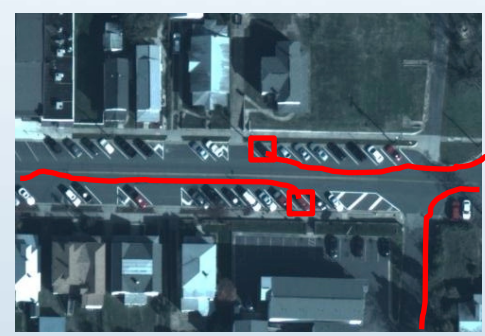

Moving Target Tracking (VIRAT / AFRL SentinelHawk / AFRL E2AT / etc.)

> Video Compression with 3D Models (DARPA WAVC / GRID)

Aerial Video (WAMI & FMV)

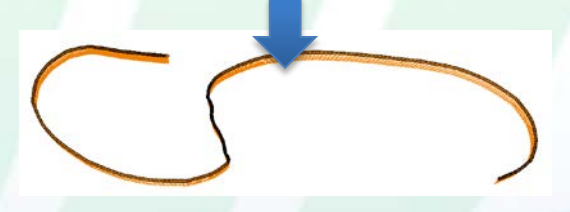

Sparse Bundle Adjustment **(MAP-Tk)**

3D Surface Modeling (DARPA Super 3D / GRID)

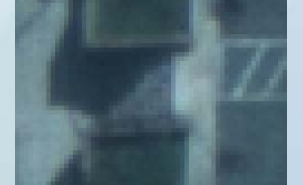

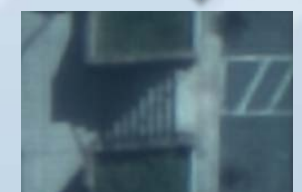

3D Super Resolution (DARPA Super 3D) 14

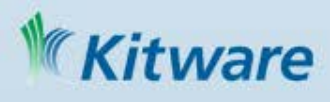

# Using MAP-TK

… 14 # Algorithm to use for 'descriptor extractor'.

15 # Must be one of the following options:

16 # - ocv

- 17 feature\_tracker:core:descriptor\_extractor:type = ocv
- 18
- 19 # Algorithm to use for 'feature\_detector'.
- 20 # Must be one of the following options:

21 # - ocv

- 22 feature tracker: core: feature detector: type =  $ocv$
- 23
- 24 # Algorithm to use for 'feature\_matcher'.
- 25 # Must be one of the following options:
- 26 # homography\_guided
- $27# OCV$
- 28 # vxl\_constrained
- 29 feature\_tracker:core:feature\_matcher:type = vxl\_constrained 30
- 31 # Algorithm to use for 'loop\_closer'.
- 32 # Must be one of the following options:
- 33 # bad\_frames\_only :: Attempts short-term loop closure ...
- 35 # multi\_method :: Iteratively run multiple loop closure ...
- 36 # vxl\_homography\_guided
- 37 feature\_tracker:core:loop\_closer:type = vxl\_homography\_guided 38
- 39 # Algorithm to use for 'feature tracker'.
- 40 # Must be one of the following options:
- 41 # core
- 42 feature  $\text{trace:type} = \text{core}$

maptk\_track\_features -o my\_tracker.conf

maptk\_analyze\_tracks -c my\_analyze.conf

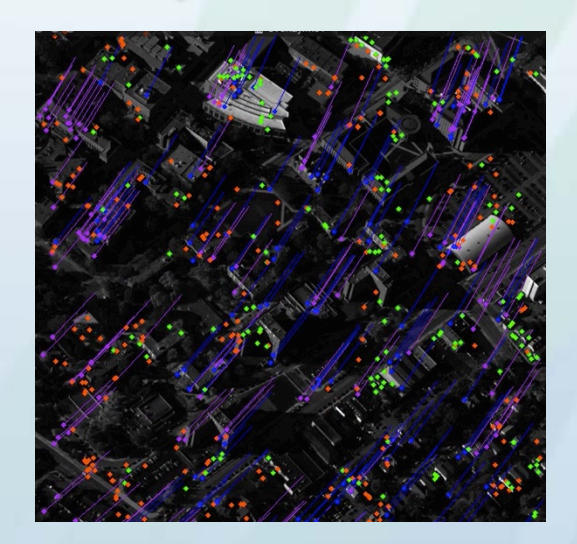

Green: new tracks Blue: active tracks Purple: terminating tracks Orange: untracked features

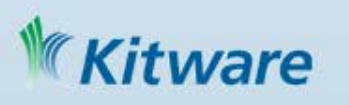

### VIBRANT

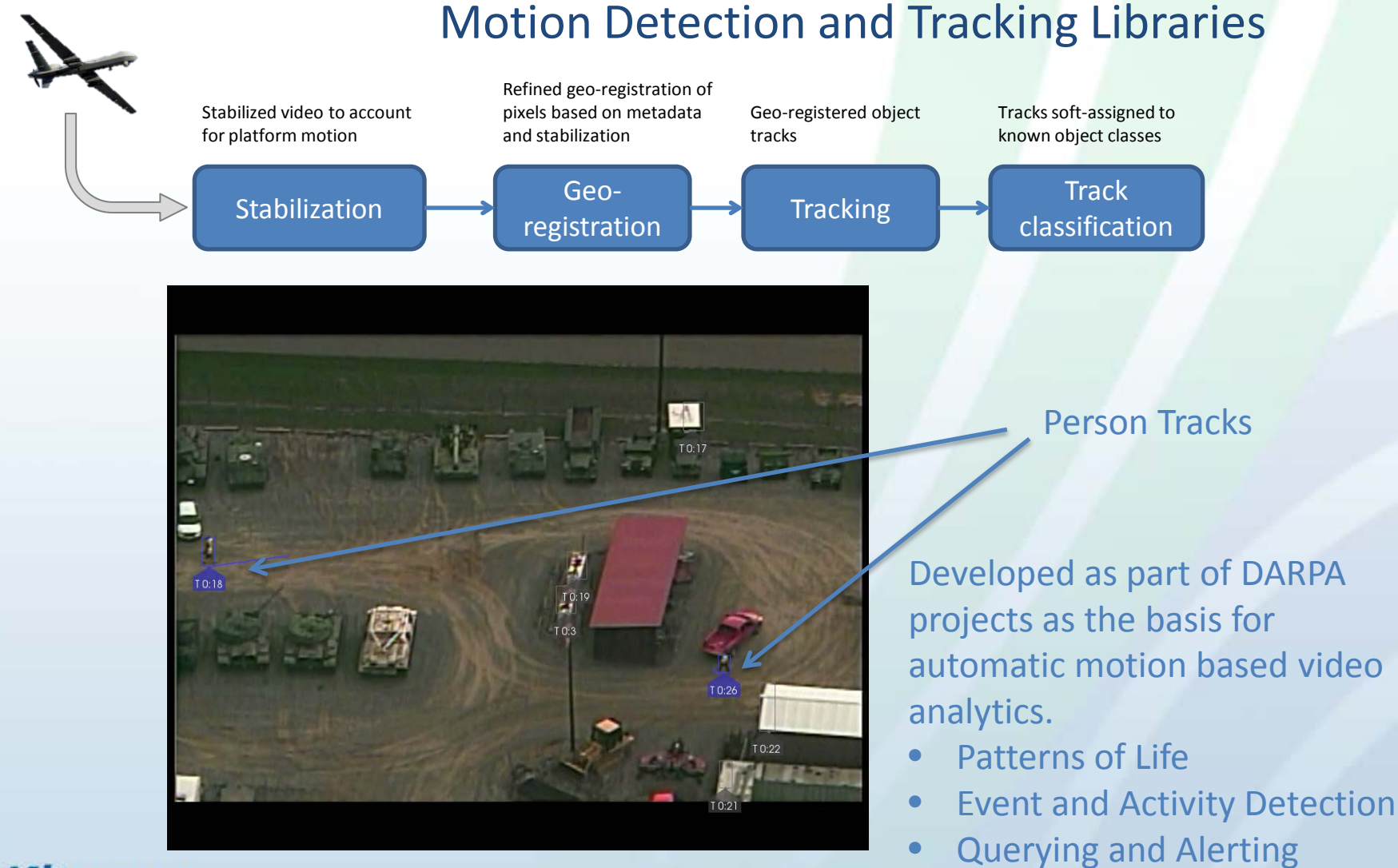

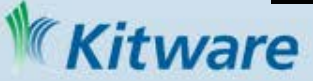

# VIBRANT Challenges

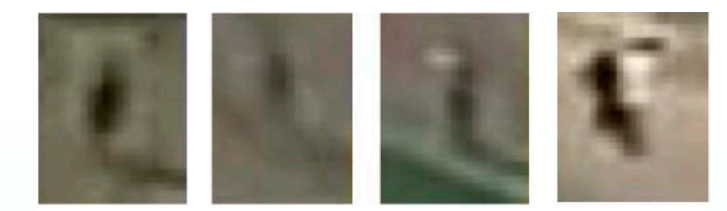

#### Human Appearance in Low Resolution Videos

Vehicle and person detection and classification in low resolution full motion and stationary videos.

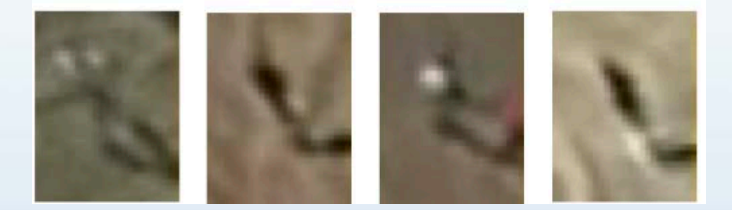

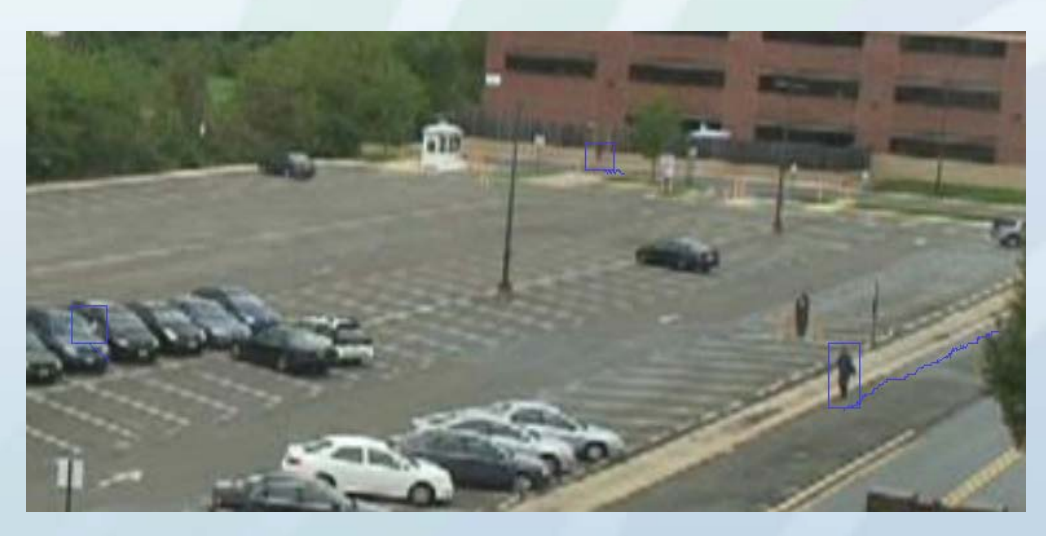

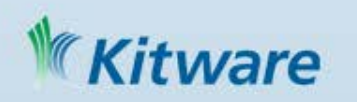

#### VIVIA – An Open Source GUI Toolkit for Video Exploitation Visualization

Suite of tools built on a shared toolkit

- Derived form The Visualization Toolkit (VTK)
	- 2D and 3D computer graphics
	- Information visualization
- GUI's written using Qt
	- Cross-platform support

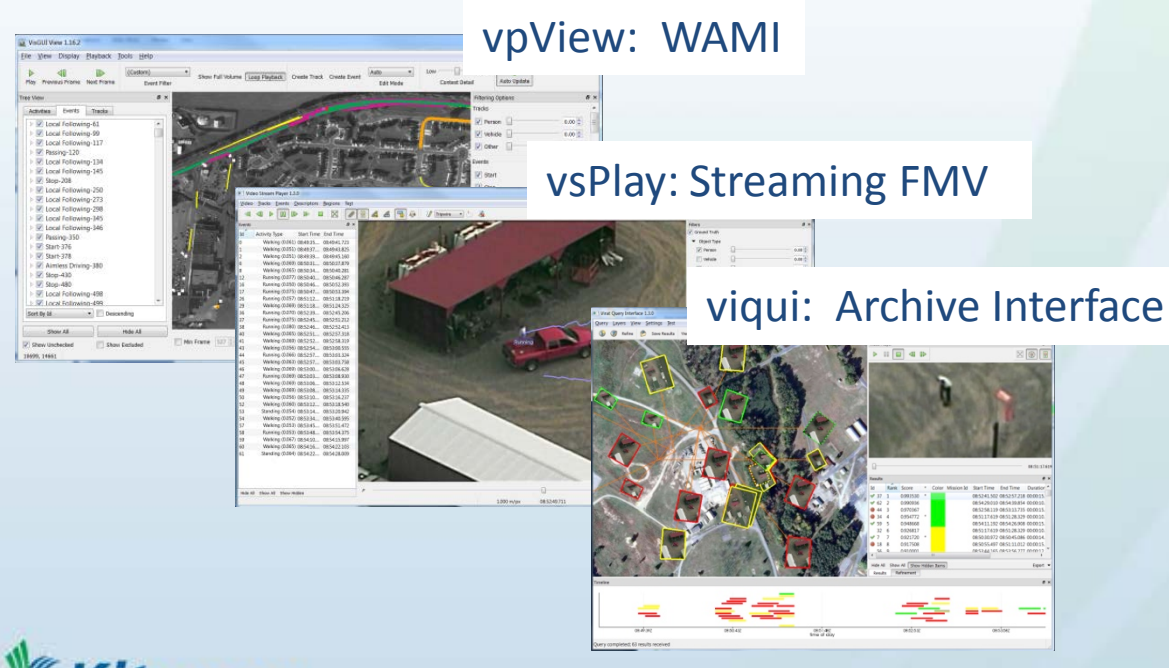

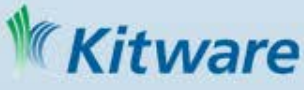

#### **VsPlay**

Video Stream Player 1.3.0

 $\overline{a}$ Events Id **Activity Type** Start Time End Time  $\overline{0}$ Walking (0.061) 08:49:35... 08:49:41.723 Walking (0.051) 08:49:37.... 08:49:43.825 Walking (0.051) 08:49:39.... 08:49:45.160 Walking (0.069) 08:50:31.... 08:50:37.879 6 Walking (0.065) 08:50:34.... 08:50:40.281  $\overline{8}$ 12 Running (0.077) 08:50:40.... 08:50:46.287 16 Running (0.050) 08:50:46.... 08:50:52.393 17 Running (0.075) 08:50:47.... 08:50:53.394 26 Running (0.057) 08:51:12.... 08:51:18.219 29 Walking (0.069) 08:51:18... 08:51:24.325 Running (0.070) 08:52:39.... 08:52:45.206 36 Running (0.075) 08:52:45.... 08:52:51.212 37 38 Running (0.080) 08:52:46.... 08:52:52.413 40 Walking (0.065) 08:52:51.... 08:52:57.318 41 Walking (0.069) 08:52:52.... 08:52:58.319 43 Walking (0.056) 08:52:54.... 08:53:00.555 44 Running (0.066) 08:52:57.... 08:53:03.324 45 Walking (0.063) 08:52:57.... 08:53:03.758 Walking (0.069) 08:53:00.... 08:53:06.628 46 47 Running (0.069) 08:53:03.... 08:53:08.930

Video Tracks Events Descriptors Regions Test

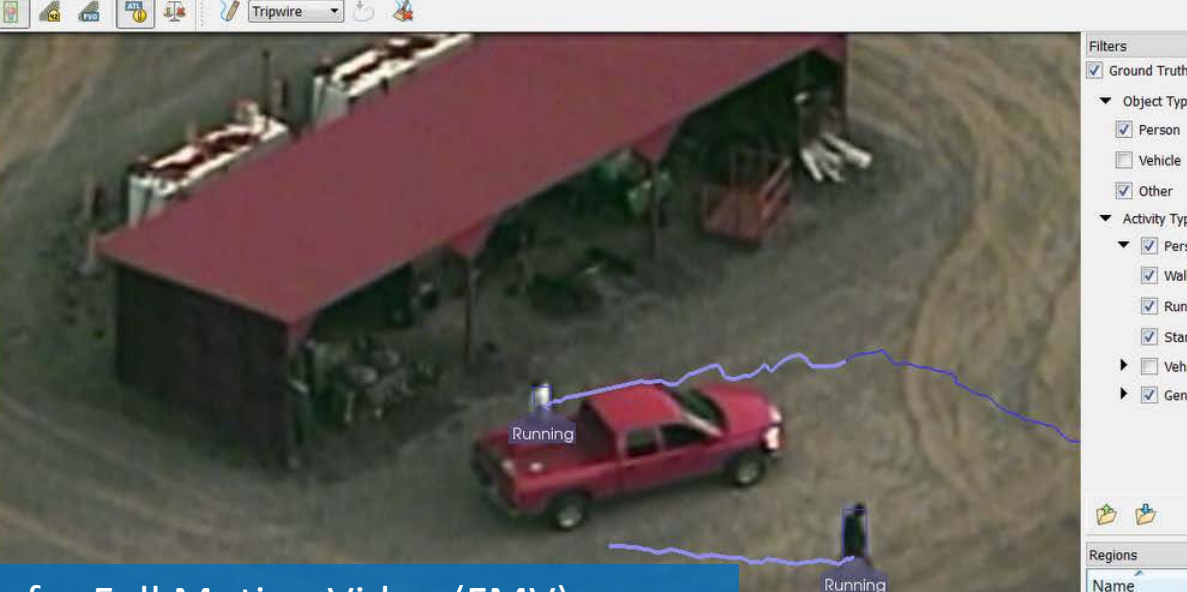

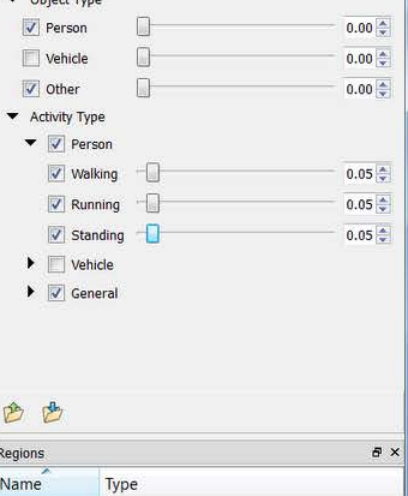

#### Stream based viewer for Full Motion Video (FMV)

- Support for live or archive based data
- Visualization of tracks and events
- Continuous zoom and pan
- Full DVR controls and video scrubber; very responsive
- Geospatial filtering of track and events
- Ground stabilized tripwires and user annotations
- "Bookmark" (seek video to) capability for tracks/events

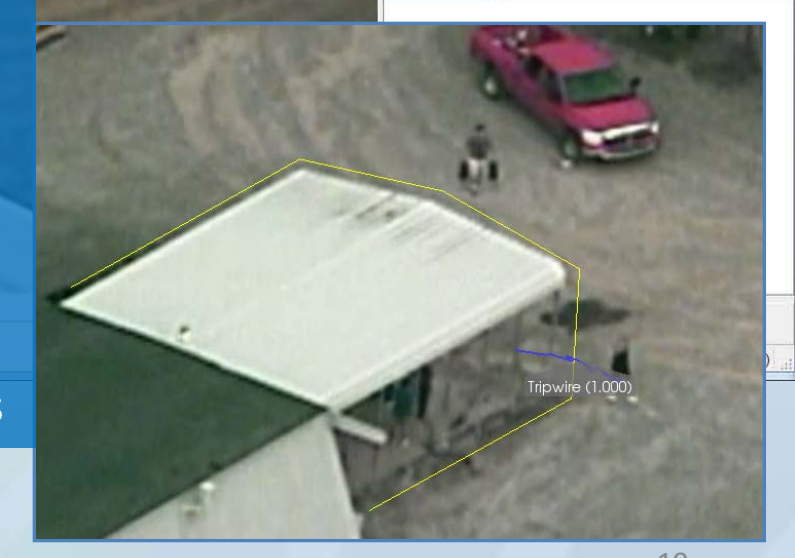

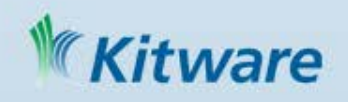

### SproKit – A Framework for Streaming Data Processing

- Chains individual processing elements
- Executes a constructed pipeline on streaming data (e.g. video)
- Manages data dependencies, flow, and synchronization
- Distributes and balances processing load over CPU cores
- Provides dynamic construction/configuration via configuration files
- Allows reuse of preconfigured clusters of processes
- Supports algorithms written in C++ and Python
- Extends to custom processes, data types, and schedulers via plugins

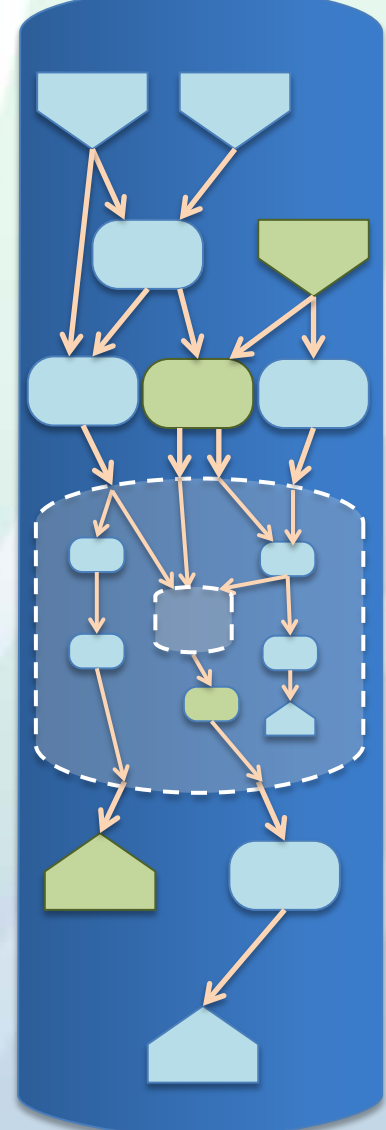

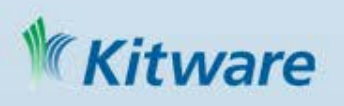

#### KWIVER & Open Source UAS Toolkits

- Open Source projects, including KWIVER, are the rising tide that raises all boats
- KWIVER can help manage the wide range of available tools and build them into useful video analytics solutions
- KWIVER Components such as MAP-Tk and VIBRANT leverage other Open Source toolkits to provide useful, new capabilities

#### [www.kwiver.org](http://www.kwiver.org)

kwiver@kitware.com

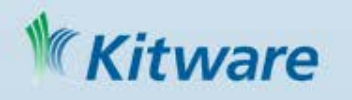